# **Application: gvSIG desktop - gvSIG bugs #4421**

# **error en entrar propiedades de PostGIS capa**

11/02/2016 12:04 AM - Piotr Pachół

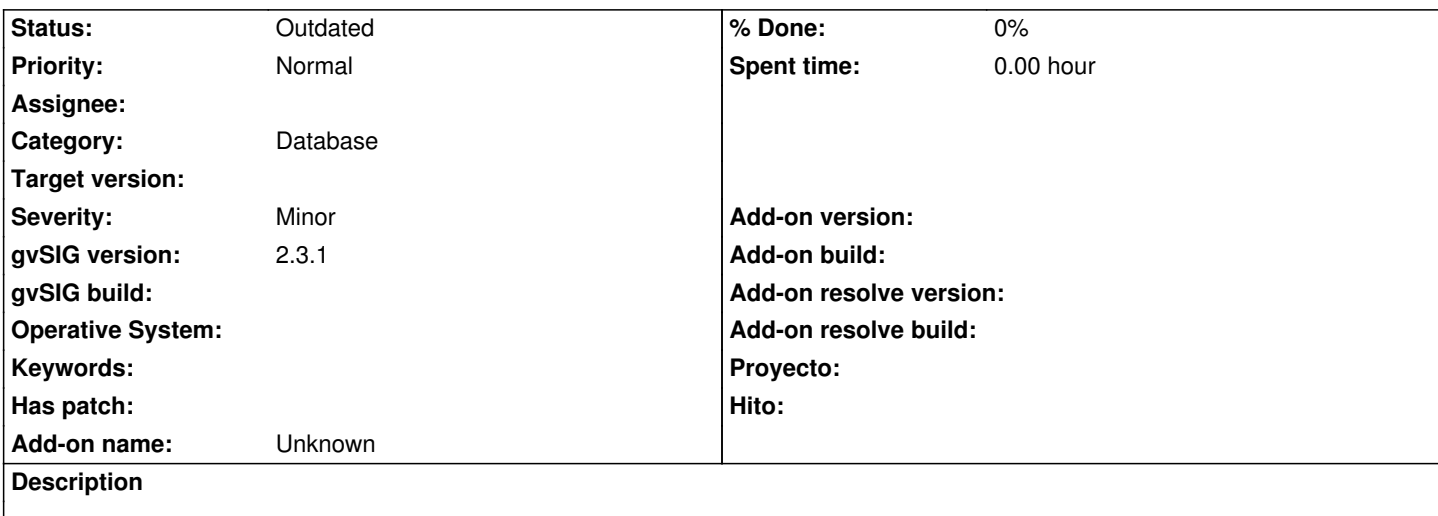

En algunos casos para PostGIS capas despues de hacer clic en propiedades de la capa: cerca de nombre de la capa en el TOC aparece un cuadrado rojo y no se puede entrar la segunda vez en propiedades de la capa. Aparece un error. Adjunto gvsig.log

Adjunto tambien .sql fichero con PostGIS capa "kr\_ warstw\_skarpy\_intersect" donde aparece este error.

#### **History**

### **#1 - 06/08/2017 02:08 PM - Álvaro Anguix**

*- Category set to Database*

## **#2 - 03/04/2020 01:01 PM - Álvaro Anguix**

*- Status changed from New to Outdated*

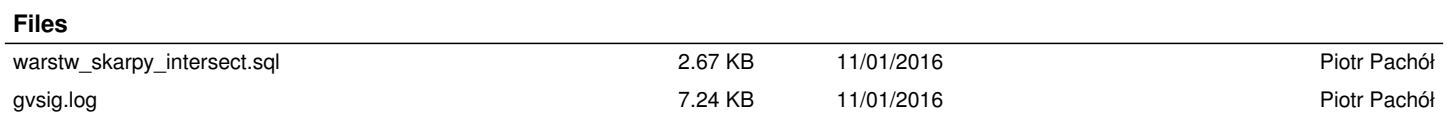